# How to onCommunicate isClearly()?!

Thomas 'gossi' Gossmann

#### GOAL

Improve communication within an interdisciplinary team

#### WHERE

I will shake and disrupt your naming skills

#### WHY

Trigger different ways of thinking for new vocabulary

1. Why we are not onCommunicating isClearly()!

2. How to onDetect to isNotCommunicatingClearly()?

3. How to communicate clearly:)

# Part I

Why we are not onCommunicating isClearly()!

# Why we are NOT onCommunicating isClearly()!

#### **Bold Statement:**

- onPurpose
- onIntentionally
- inFullAwareness

=> Because of theLanguage we onUse

# Developers speak ...

# dev-lish

- Dialects:
  - CRUDlish
  - RESTlish
  - FrontendLish
  - BackendLish

# Developers speak ...

# dev-lish

- Dialects:
  - CRUDlish
  - RESTlish
  - FrontendLish
  - backend\_lish

#### Example: A Developer in a Restaurant...

"Hey <FoodOrderAndDeliveryProvider>, here is my onOrder handler and whenever you think I am isReady, please call it"

#### Nouns vs. Verbs

we eat nouns
we buy nouns from the store
we sit on nouns
we sleep on nouns

| Nouns                | Verbs       |
|----------------------|-------------|
| boring - just things | interesting |
| static               | dynamic     |

#### Developers and English Language (Verbs, Nouns, ...)

- Not all of us are native english speakers
- Technical language has a very high gravity on our words (CRUD, REST, click)
- The two hardest problems in computer science:
  - 0. Cache invalidation → We'll receive education to solve the hardest algorithms
  - Naming things → Who had a linguistic course?

Part II

How to onDetect to isNotCommunicatingClearly()?

#### Methods for Detection

- 1. The Sound of Code
- 2. Find the Imposter
- 3. Do you speak Domain Language?
- $\rightarrow$  The Trap we Built

#### Method 1: The sound of code?

#### Sonofication of Code

- Does the code tell a story?
- Is the story the same of the business/domain?
- Does the code *sound* wrong?

#### Method 1: The sound of code interface ThingArgs {

Underline self-named words

```
thing: {
   isOn: boolean;
   onClick: () ⇒ void; // will set isOn to true
export class ThingComponent extends Component<ThingArgs> {
action
onClick(): void {
   this.args.thing.onClick();
static template = hbs`
   <Button @onClick={{this.onClick}}>
   </ Button>
```

#### Method 1: The sound of code interface ThingArgs {

Underline self-named words
 Thing
 onClick

isOn

```
thing: {
  isOn: boolean;
  onClick: () ⇒ void; // will set isOn to true
export class ThingComponent extends Component<ThingArgs> {
aaction
onClick(): void {
  this.args.thing.onClick();
static template = hbs`
  <Icon @icon={{this.thing.isOn}} ♪
  <Button @onClick={{this.onClick}}>
  </ Button>
```

#### Method 1: The sound of code

- Underline self-named words
   Thing
   onClick
   isOn
- Connect the words in code execution order to tell a story:

onClick the button to onClick the thing to be isOn

```
interface ThingArgs {
thing: {
   is0n: boolean;
   onClick: () ⇒ void; // will set isOn to true
export class ThingComponent extends Component<ThingArgs> {
 Maction
 onClick(): void {
   this.args.thing.onClick();
 static template = hbs`
   <Icon @icon={{this.thing.isOn}} />
   <Button @onClick={{this.onClick}}>
   </Button>
```

#### Method 1: The sound of code

- Underline self-named words
   Thing
   onClick
   isOn
- Connect the words in code execution order to tell a story:

onClick the button to onClick the thing to be isOn

3. Find the Action:

```
interface ThingArgs {
thing: {
   is0n: boolean;
   onClick: () ⇒ void; // will set isOn to true
export class ThingComponent extends Component<ThingArgs> {
Maction
onClick(): void {
   this.args.thing.onClick();
static template = hbs`
   <Icon @icon={{this.thing.isOn}} />
   <Button @onClick={{this.onClick}}>
   </Button>
```

#### Method 1: The sound of code?

3. The Action:

```
<Button @onClick={{this.onClick}}>
```

#### Method 1: The sound of code?

3. The Action:

```
<Button @onClick={{this.onClick}}>
```

4. Reverse Engineer code into User Story:

```
As a...

User
I want to...

onClick a button
So that...
I can onClick
```

# Method 2: Find the Imposter

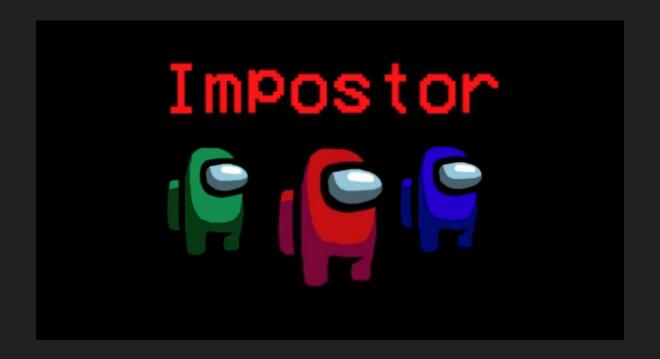

#### Verbs...

- Are the actions/instructions into a system
- Are questions to ask for facts about the system

#### Commands

```
requestNounTermination()
sellNoun()
purchaseNoun()
```

#### **Q**ueries

```
whichNounMethod()
isNounAvailable()
canPurchase(noun)
```

= Command-Query-Separation (C-Q-S)

#### Method 2: Find the Imposter

- Are your actions ... commanding?
- Are your questions.... asked?

```
Thing onClick isOn
```

```
interface ThingArgs {
thing: {
  isOn: boolean;
  onClick: () ⇒ void; // will set isOn to true
export class ThingComponent extends Component<ThingArgs> {
Maction
onClick(): void {
  this.args.thing.onClick();
static template = hbs`
  <Icon @icon={{this.thing.isOn}} />
  <Button @onClick={{this.onClick}}>
  </ Button>
```

# Are your Actions ... commanding?

onClick the button to onClick the thing to be isOn

- Turn code into prose
- Actions are the verbs in your sentence
- Grammar: Subject verb object.

#### Are your Actions ... commanding?

```
class <u>Customer</u> {
  payWithCreditCard(<u>thing</u>) {
    // pay here
  }
}
```

- Sound: Customers pays (for) a thing.
- As Question: Can a customer pay (for) a thing?

#### Are your Actions ... commanding?

```
class <u>Customer</u> {
  onPayWithCreditCard(<u>thing</u>) {
    // pay here
  }
}
```

- Sound: Customers on (for) a thing.
- As Question: Can a customer on (for) a thing?

! THIS SENTENCE NO VERB!

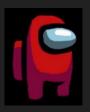

#### onVerbNoun

... wants to be command, "does" on

### Are your Questions ... asked?

```
if (hasPotatoes) {
   // what is true here?
}
```

"When you go to the supermarket,

can you bring 5 eggs and if they

have potatoes can you bring 10?"

A 10eggs developer

Jack. 32.

#### Are your Questions ... asked?

```
let eggs = 5;
if (hasPotatoes) {
  eggs = 10
}
```

Question known: hasPotatoes

Question asked: hasPotatoes()

#### Verbs vs. Facts

- The answer of a question is a fact about the system.
- Facts are for conditions

```
const potatoesAvailable = hasPotatoes();
if (potatoesAvailable) {
}
```

## Computed Facts

```
class Supermarket {
  get potatoesAvailable() {
    return this.potatoes.length > 0;
  }
}
```

#### Imposter Facts or Questions?

```
class Supermarket {
  get hasPotatoes() {
    return this.potatoes.length > 0;
  }
}
```

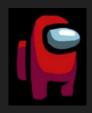

#### get verbNoun()

... wants to be a fact, masked as a question ... wants to be a question, masked as a fact

#### Where is this coming from?

Do we transport the <element onclick=""> into dev-lish?

**Hungarian Notation?** 

- bNoun  $\rightarrow$  isNoun, hasNoun

- fnVerb  $\rightarrow$  onVerb

The Hungarian Notation of Frontend?

# Method 3: Do you Speak Domain Language?

- How we use our favorite verbs?
- What stories do we tell?

# Method 3: Do you Speak Domain Language?

CREATE READ UPDATE DELETE

"You can't tell a bedtime story with only the verbs create, read, update and delete" (Golo Roden)

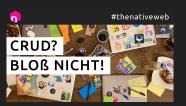

Once upon a time, there was a king and queen who wished themselves a daughter. Their wish came true and a princess was created. One day, that princess updated her location to the big dark forest and retrieved there is a big grey wolf. In an assault the big grey wolf updated the isDeleted flag of the princess to true. King and queen updated their profileStatus to sad. The king also updated the hunters location to the big dark forest and the task to delete the big grey wolf. The brave hunter deleted the big grey wolf and updated the isDeleted flag of the princess to false.

And if they haven't been deleted, they lived happily ever after...

# Method 3: Do you Speak Domain Language?

POST
GET
PUT/PATCH
DELETE

# Method 3: Do you Speak Domain Language? Frontend

click mouseDown touchStart

. . .

#### Developers: Our verbs...

CREATE POST click

READ GET mouseDown

UPDATE PUT/PATCH touchStart

DELETE DELETE ...

→ Technical Language

Which feature is this?

click → POST → CREATE

### The Trap we Built...

#### - Trap:

- The sound we onCreate
- The imposters we on Accept
- The technical language we on Use

#### Discussion:

- Shall sound more "natural"
- Faster
- Focus the uninteresting parts
- Avoids thinking
- We think in the grammar of the programming language
- (Sometimes) prevent us from thinking in facts, questions and actions

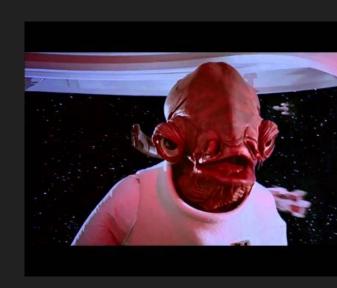

### Part III

How to communicate clearly:)

Becoming a Product-Minded Software Engineer

Use English

3.

### Use English: Asking Questions vs. Checking Facts

```
if (hasPotatoes) {
if (hasPotatoes()) {
if (potatoesAvailable) {
```

#### Use English: Computed Facts

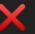

```
class Supermarket {
  get hasPotatoes() {
    return this.potatoes.length > 0;
  }
}
```

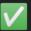

```
class Supermarket {
  get potatoesAvailable() {
    return this.potatoes.length > 0;
  }
}
```

#### Use English: Ask your Questions

```
{{! with octane }}
{{#if (can "buy potatoes")}}
... something about potatoes
{{/if}}
```

```
// with polaris
import { canBuyPotatoes } 'supermarket-logic';

<template>
   {{#if (canBuyPotatoes)}}
   ... something about potatoes
   {{/if}}
</template>
```

#### Use English: Active Verbs for Actions

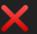

```
class Supermarket {
  get onProceedPayment() {
    return this.potatoes.length > 0;
  }
}
```

```
V
```

```
class Supermarket {
  get pay() {
    return this.potatoes.length > 0;
  }
}
```

| CRUD             | REST                        | DOM Events |
|------------------|-----------------------------|------------|
|                  |                             |            |
|                  |                             |            |
| → Repository     | ightarrow only GET and POST | <b>→</b> ? |
| → Event Sourcing | → GraphQL                   |            |
|                  | → Sockets                   |            |

```
<button type="button" {{on "click" @push}}>
{{yield}}
</button>
                   Technical Name
                                    Domain Name
             <Mailbox>
              <Mail {{swipe "left" this.delete}}></Mail>
             </mailbox>
```

```
As a...
                                                          As a...
     User
                                                                User
I want to...
                                                           I want to...
     onClick a button
                                                                push a button
                                                           So that...
So that...
     I can onClick
                                                                I can turn on the lights
                                                <Button
<Button
  @onClick={{this.onClick}}
                                                   @push={{this.turnOnTheLights}}
>
                                                >
```

#### Technical Proxy Methods

```
<form {{on "submit" this.submit}}>
{{! some fields }}
</form>
```

```
export class NounComponent extends Component {
@action
 submit(event: SubmitEvent) {
  const data = new FormData(event.currentTarget);
  this.pay(data);
```

### Becoming a Product-Minded Software Engineer

#### X DON'T

- Assimilate with technical language
- Use dev-lish
- Name properties, getters, methods, etc.

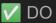

- Adapt domain language
- Use english
- Practice naming questions, actions and facts (consciously)
- Revise prose (treat your code like a blog article)

- Extract Business Logic from Components
  - Components glue UI and business logic together
  - Unit Test your business logic
  - Write business logic once, connect it from multiple components

### Becoming a Product-Minded Software Engineer

- Improve your Naming Skills
- Make an inventory of your ubiquitous language
  - Aggregates, Entities, Value Objects
  - Actions/Commands, Questions and Facts
  - In collaboration with designers (eg. OOUX)
  - In collaboration with domain experts (eg. Event storming)
  - Practice Domain-driven Design
  - => The vocabulary of your team
- Culture your Domain
  - Better communication with designer, product and qa departments
  - Validate product features and operations

#### References

- Gossmann, T. (2021). *The Hidden Skill and Art of Naming Things*. <a href="https://gos.si/blog/the-hidden-skill-and-art-of-naming-things/">https://gos.si/blog/the-hidden-skill-and-art-of-naming-things/</a>.
- Orosz, G. (2019). The Product-Minded Software Engineer.
   <a href="https://blog.pragmaticengineer.com/the-product-minded-engineer">https://blog.pragmaticengineer.com/the-product-minded-engineer</a>.
- Pavlutin, D. (2019). Coding like Shakespeare: Practical Function Naming Conventions.
   <a href="https://dmitripavlutin.com/coding-like-shakespeare-practical-function-naming-conventions/">https://dmitripavlutin.com/coding-like-shakespeare-practical-function-naming-conventions/</a>.
- Roden, G. (2022a). CRUD? Bloß nicht! // deutsch. https://www.youtube.com/watch?v=MoWynuslbBY.
- Roden, G. (2022b). HTTP-Statuscodes: Alle benutzen sie falsch?! // deutsch. https://www.youtube.com/watch?v=2ZOFCl3E-\_c
- Yegge, S. (2006). Execution in the Kingdom of Nouns.
   <a href="https://steve-yegge.blogspot.com/2006/03/execution-in-kingdom-of-nouns.html">https://steve-yegge.blogspot.com/2006/03/execution-in-kingdom-of-nouns.html</a>.

## Thank you!